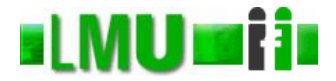

#### **Skript zur Vorlesung Informatik I Wintersemester 2006**

# **Kapitel 2: Einführung in die Programmierung mit SML**

Vorlesung: Prof. Dr. Christian Böhm Übungen: Elke Achtert, Arthur Zimek

Skript © 2006 Christian Böhm

http://www.dbs.ifi.lmu.de/Lehre/Info1

Database<br>Systems

### **ILMULTI Inhalt (1)**

- 1. Einführung
- 2. Ausdrücke, Werte, Typen und polymorphe Typüberprüfung
- 3. Präzedenz- und Assoziativregeln, Notwendigkeit der Syntaxanalyse, Baumdarstellung von Ausdrücken
- 4. Namen, Bindungen und Deklarationen
- 5. Fallbasierte Definition einer Funktion
- 6. Definition von rekursiven Funktionen

#### Database<br>Systems Kapitel 2: Einführung in die Programmierung mit SML 2

#### **ILMU Fill Inhalt (2)**

- 7. Wiederdeklaration eines Namens Statische Bindung – Umgebung
- 8. Totale und partielle Funktionen (Fortsetzung)
- 9. Kommentare
- 10. Die Standardbibliothek von SML
- 11. Beispiel: Potenzrechnung

**Database** 

Kapitel 2: Einführung in die Programmierung mit SML 3

## **ELMUTHEN** Überblick

#### 1. Einführung

- 2. Ausdrücke, Werte, Typen und polymorphe Typüberprüfung
- 3. Präzedenz- und Assoziativregeln, Notwendigkeit der Syntaxanalyse, Baumdarstellung von Ausdrücken
- 4. Namen, Bindungen und Deklarationen
- 5. Fallbasierte Definition einer Funktion
- 6. Definition von rekursiven Funktionen

#### **KLMU FII SML-Sitzung**

- SML-Aufruf: sml
- SML-Sitzung beenden: Ctrl+D bzw. Strg+D
- SML bietet eine dialogorientierte Benutzerschnittstelle:
	- Steht das Zeichen "-" zu Beginn einer Zeile, dann
		- kann der Benutzer einen Ausdruck eingeben,
		- $\bullet$  das Ende des Ausdrucks mit  $\cdot$ ; " kennzeichnen und
		- die Auswertung des Ausdrucks mit "enter" anfordern.
	- SML wertet den eingegebenen Ausdruck unter Verwendung der z. Zt. bekannten Definitionen aus und liefert den Wert in einer neuen Zeile.

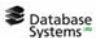

Kapitel 2: Einführung in die Programmierung mit SML 5

#### **Beispiel einer SML-Sitzung**

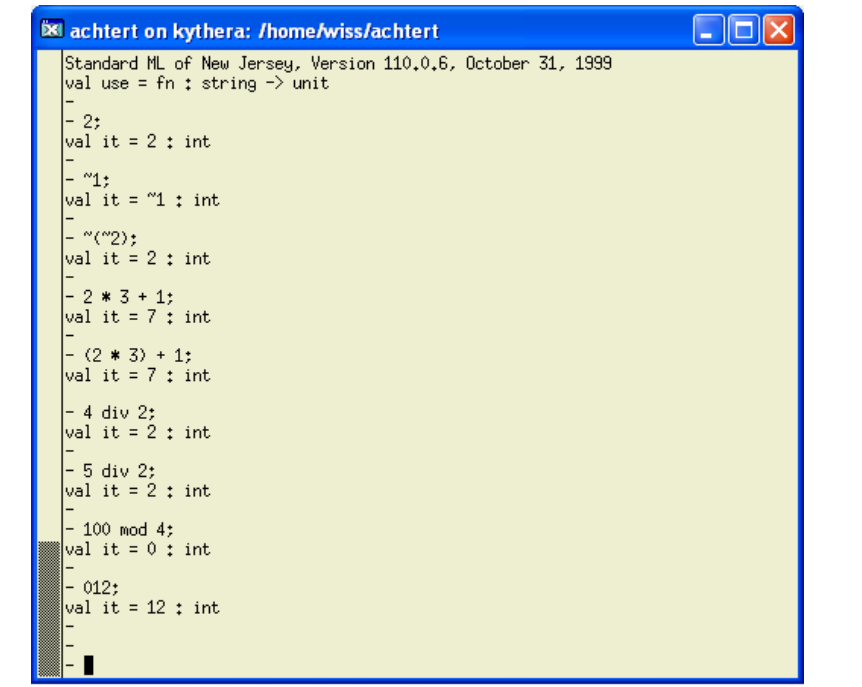

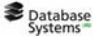

#### **EXAU FILE:** Datentyp,,Ganze Zahl" (1)

- Jeder Ausdruck in SML besitzt einen (Daten-)Typ.
- In diesem Kapitel: vorwiegende Behandlung von Ausdrücken, deren Werte ganze Zahlen oder Boolesche Werte sind (ausführliche Einführung der vordefinierten Typen von SML in Kapitel 6)
- "int" bezeichnet den Typ "integer" oder "ganze Zahl"
- "it" bezeichnet den unbenannten Wert des Ausdrucks, dessen Auswertung angefordert wird

Kapitel 2: Einführung in die Programmierung mit SML 7

#### **ELMUTHENTERY Datentyp**, Ganze Zahl" (2)

- Bei ganzen Zahlen sind führende Nullen zulässig, z.B. ist
	- 012 alternative Notation für 12
	- $-$  ~0012 alternative Notation für ~12
- Vordefinierte (Infix-) Operationen über den natürlichen Zahlen: +, -, \*, div und mod
- Beachtung der Präzedenzen:  $2*3+1$  steht z.B. für ( $2*3$ ) +1
- Vorsicht: ~ (Vorzeichen für negative ganze Zahlen) und – (Subtraktion) sind nicht austauschbar
- $\bullet \sim$  ist ein unärer Operator,  $-$ ,  $+$ ,  $*$ , div und mod sind binäre Operatoren

#### **KLMUTH Gleichheit für ganze Zahlen**

• Zum Vergleich von ganzen Zahlen bietet SML die vordefinierte Funktion =

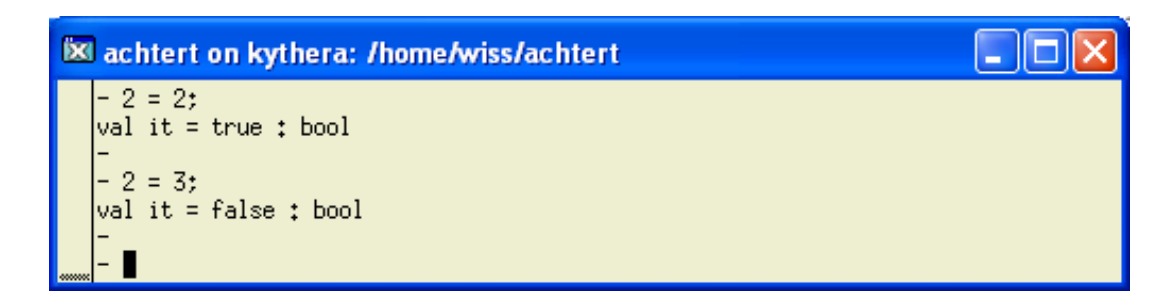

• Eine Funktion, die als Wert entweder true oder false liefert, wird *Prädikat* oder *Test* genannt.

```
Database
Kapitel 2: Einführung in die Programmierung mit SML 9
```
#### **EXAUTRIE:** Datentyp,,Boolescher Wert" (1)

- •true oder false sind so genannte Wahrheitswerte oder Boolesche Werte
- Operationen über Booleschen Ausdrücken not (präfix notiert), andalso (infix notiert), orelse (infix notiert)
- •not ist ein unärer Operator, orelse und andalso sind binäre Operatoren

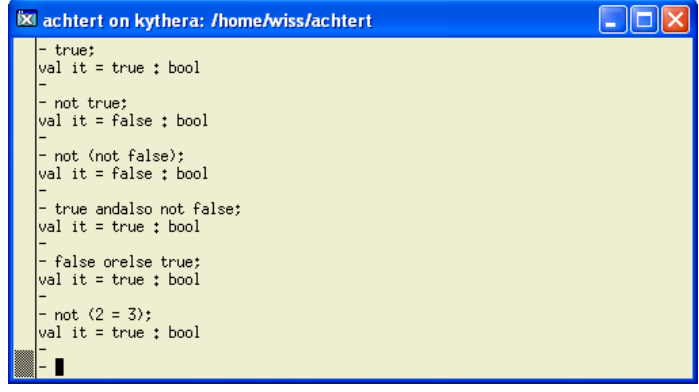

#### **EXAUTRILIE:** Datentyp,,Boolescher Wert" (2)

- Der Ausdruck not not false kann nicht ausgewertet werden, weil er von SML wie (not not) false verstanden wird.
- (not not) false ist aus zwei Gründen inkorrekt:
	- 1. Die Teilausdrücke (not not) und false sind nicht mit einer Operation verbunden, (not not) false ist genauso sinnlos wie 2 4.
	- 2. Der Teilausdruck (not not) ist inkorrekt gebildet, weil die erste Negation auf keinen Booleschen Ausdruck angewandt wird, (not not) ist genauso sinnlos wie  $(\sim)$ . Aus denselben Gründen ist z.B. auch  $\sim$  5 inkorrekt.
- Database<br>Systems

Kapitel 2: Einführung in die Programmierung mit SML 11

#### **Gleichheit für Boolesche Werte (1)**

• Boolesche Ausdrücke können mit der vordefinierten Funktion = verglichen werden

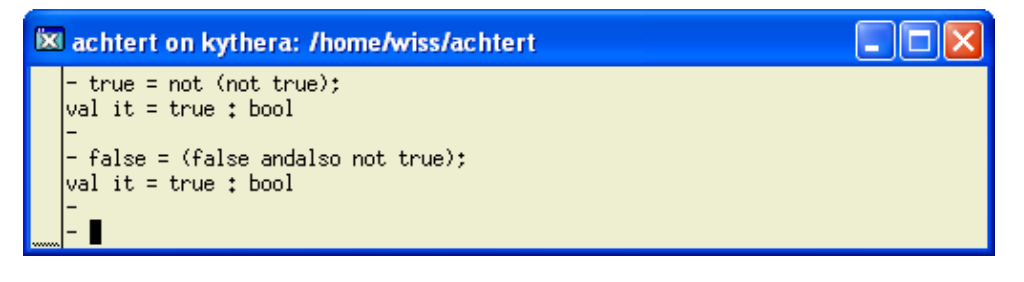

#### **Gleichheit für Boolesche Werte (2)**

- Bemerkung: Der Vergleich von Wahrheitswerten mit = ist fast immer schlechter Programmierstil:
	- Statt if Bedingung = true then Ausdruck else Ausdruck' ist es einfacher und übersichtlicher if Bedingung then Ausdruck else Ausdruck' zu schreiben.
	- In ähnlicher Weise lässt sich
		- if Bedingung = false then Ausdruck else Ausdruck' zu
		- if not Bedingung then Ausdruck else Ausdruck' oder
		- if Bedingung then Ausdruck' else Ausdruck vereinfachen.

Kapitel 2: Einführung in die Programmierung mit SML 13

#### **Überladen (1)**

- Gleichheit für Boolesche Ausdrücke und Gleichheit für ganze Zahlen sind grundverschiedene Funktionen, da ihre Argumente verschiedene Typen besitzen.
- Zur Feststellung der Gleichheit zieht das SML-System die Typen der Operanden in Betracht.
- Wird derselbe Name oder dasselbe Symbol (hier:  $, =$ ") zur Bezeichnung unterschiedlicher Operationen oder Funktionen verwendet, die vom System unterschieden werden, so spricht man von *Überladen* (*Overloading*).

#### **Überladen (2)**

• Weitere Fälle von Überladen in SML sind die arithmetischen Operationen für ganze und für reelle Zahlen:  $+$  und  $*$ .

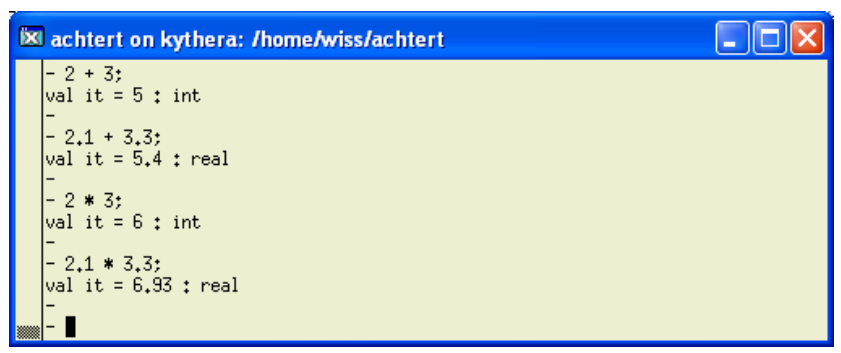

• Beachte: In SML sind (wie in den meisten Programmiersprachen) ganze Zahlen und reelle Zahlen unterschiedliche Typen.

**Database** 

Kapitel 2: Einführung in die Programmierung mit SML 15

### **Überladen (3)**

- Grund: Unterschiedliche Darstellungen der Typen
	- Ganzzahlarithmetik in SML kennt keine Rundung und damit auch keine Ungenauigkeit
	- Genauigkeit der Arithmetik mit reellen Zahlen ist abhängig von der Gleitkommahardware des Computers
- Addition einer ganzen Zahl mit einer reellen Zahl führt zu einer Fehlermeldung

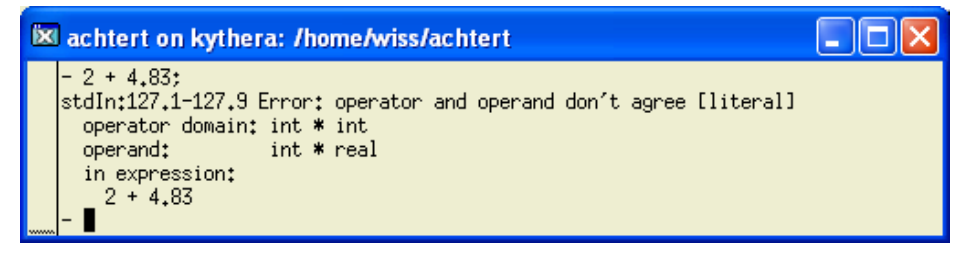

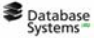

#### **KLMUTHEI** Weitere Typen

- SML bietet weitere häufig benötigte Typen, wie z.B. , Zeichen" (wie a, b, c, usw.) und "Zeichenfolge": siehe Kapitel 6
- SML ermöglicht die Definition von Typen, die für ein praktisches Problem maßgeschneidert werden können (z.B. eine beliebige Notenskala oder die Tage der Woche in beliebiger Sprache): siehe Kapitel 9

**Database** 

Kapitel 2: Einführung in die Programmierung mit SML 17

**Vergleichsfunktionen für ganze und reelle Zahlen (1)**

- Überladene vordefinierte Prädikate für ganze Zahlen und reelle Zahlen:
	- < (echt kleiner)
	- > (echt größer)
	- $-$  < = (kleiner gleich)
	- $-$  > = (größer gleich)
- Vordefiniertes Prädikat für ganze Zahlen: <> (Negation der Gleichheit)

#### **Vergleichsfunktionen für ganze und reelle Zahlen (2)**

- Vorsicht: = und <> sind für reelle Zahlen nicht zulässig, hier bietet SML Real.compare(x,y) an:
- •Real.compare ist kein Prädikat (liefert keine booleschen Werte), sondern liefert Werte eines bisher nicht behandelten Typs order.
- SML bietet auch die Gleichheitsfunktion Real.== für reelle Zahlen an, die den Typ order nicht verwendet

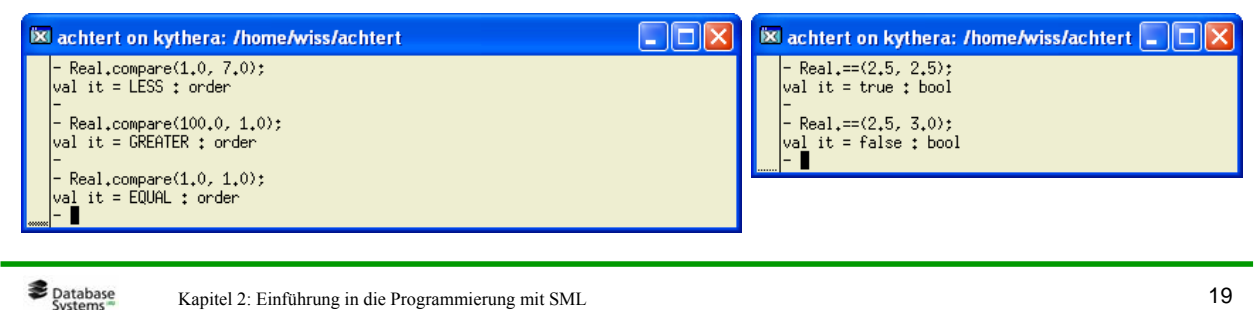

#### **WEITERE EIGHTER FUNKTIONEN FÜR KUNKTIONEN FÜR ZURKLICHE FUNKTIONEN FÜR ganze Zahlen**

- •Int.abs: Betrag einer ganzen Zahl
- •Int.min: Minimum zweier ganzer Zahlen
- •Int.max: Maximum zweier ganzer Zahlen
- Int.sign: "Vorzeichen" einer ganzen Zahl

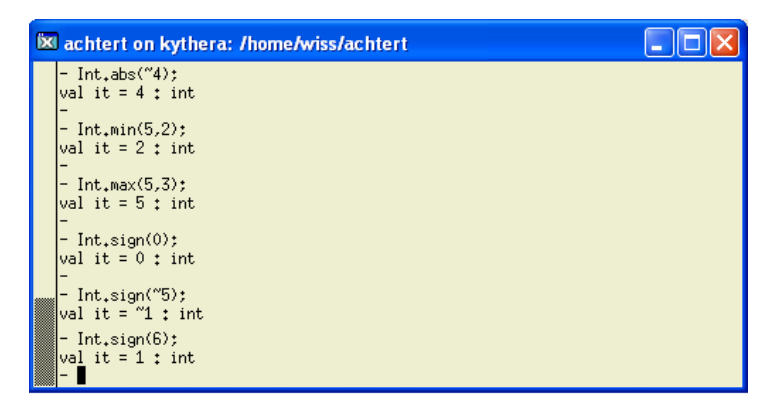

Database<br>Systems

- 1. Einführung
- 2. Ausdrücke, Werte, Typen und polymorphe Typüberprüfung
- 3. Präzedenz- und Assoziativregeln, Notwendigkeit der Syntaxanalyse, Baumdarstellung von Ausdrücken
- 4. Namen, Bindungen und Deklarationen
- 5. Fallbasierte Definition einer Funktion
- 6. Definition von rekursiven Funktionen

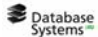

Kapitel 2: Einführung in die Programmierung mit SML 21

#### **Ausdrücke, Werte und Typen (1)**

- SML wertet Ausdrücke aus, ein Ausdruck kann dabei atomar (z.B. 2 oder false) oder zusammensetzt sein  $(z.B. not (false and also true)$  oder  $2 + 4$ ).
- Jeder korrekt gebildete Ausdruck hat einen Typ, aber nicht immer einen Wert. Ein Typ ist eine Menge von Werten (z.B. die Menge der ganzen Zahlen).
- Hat der Ausdruck einen Wert, dann ist der Wert ein Element des Typs des Ausdrucks. Manche Ausdrücke wie z.B. 1 div 0, in denen nicht-totale Funktionen verwendet werden, haben keinen Wert.

#### **Ausdrücke, Werte und Typen (2)**

- Atomare Ausdrücke wie true und false kann man oft mit ihren Werten identifizieren. Diese Betrachtungsweise ist aber in vielen (auch einfachen) Fällen problematisch:
	- 02 und 2 sind z.B. verschiedene atomare Ausdrücke, die denselben Wert haben.
	- zusammengesetzte Ausdrücke sind nie mit ihren Werten identisch, z.B. besitzt der Ausdruck 3+2 den Wert 5
- Deshalb: Strikte Unterscheidung zwischen Ausdruck und Wert!

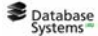

Kapitel 2: Einführung in die Programmierung mit SML 23

**Ausdrücke, Werte und Typen (3)** 

- Auch Operationen und allgemeine Funktionen haben Typen, z.B.
	- + ist eine Funktion, die als Argumente zwei Ausdrücke vom Typ "ganze Zahl" erhält und einen Wert vom Typ "ganze Zahl" liefert
	- die Gleichheit auf ganzen Zahlen ist eine Funktion, die als Argumente zwei Ausdrücke vom Typ "ganze Zahl" erhält und einen Wert vom Typ "boolescher Wert" liefert
	- Man schreibt:

```
+ : (int, int) - int
```
 $=$  : (int, int)  $\rightarrow$  bool

#### Database<br>Systems

#### **THE Typen in Programmiersprachen (1)**

- *Schwach typisierte Programmiersprachen* akzeptieren einen Ausdruck wie 8.0+1 (Summe einer reellen und einer ganzen Zahl) und wandeln die natürliche Zahl 1 automatisch in eine reelle Zahl um  $\rightarrow$ (automatische), Typanpassung" (z.B. Prolog, Lisp).
- *Stark (oder streng) typisierte Programmiersprachen* verlangen vom Programmierer, dass er für jeden Namen einen Typ explizit angibt und jede notwendige Typanpassung selbst programmiert (z.B. Pascal, Modula).

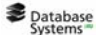

Kapitel 2: Einführung in die Programmierung mit SML 25

#### **TIMUTH:** Typen in Programmiersprachen (2)

- SML verfolgt einen Mittelweg zwischen schwach und stark typisierten Programmiersprachen: Anstatt die explizite Angabe von Typen zu verlangen, ermittelt SML wenn möglich selbst, was die Typen der Bezeichner sind → "*polymorphe Typüberprüfung*".
- Vordefinierte Funktionen real und round zur Typanpassung zwischen reellen und ganzen Zahlen:

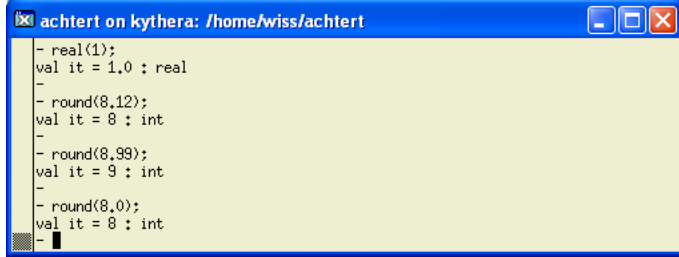

Beachte: Der Zweck von round ist nicht nur die Typanpassung, sondern auch das Auf- und Abrunden.

#### Database<br>Systems

- 1. Einführung
- 2. Ausdrücke, Werte, Typen und polymorphe Typüberprüfung
- 3. Präzedenz- und Assoziativregeln, Notwendigkeit der Syntaxanalyse, Baumdarstellung von Ausdrücken
- 4. Namen, Bindungen und Deklarationen
- 5. Fallbasierte Definition einer Funktion
- 6. Definition von rekursiven Funktionen

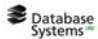

Kapitel 2: Einführung in die Programmierung mit SML 27

#### **Präzedenzen und Assoziativregeln für Operatoren**

- *Präzedenzen* von Operatoren legen fest, welche implizite Klammerung bei unzureichend oder gar nicht geklammerten Ausdrücken gemeint sein soll, z.B. steht der Ausdruck 2\*3+1 für (2\*3)+1. Man sagt, dass \* stärker bindet als +.
- *Assoziativregeln* legen fest, ob fehlende Klammerungen von links oder rechts her einzusetzen sind, d.h. ob  $2+3+4$  für  $(2+3)+4$ oder für 2+(3+4) steht. In SML sind + und \* linksassoziativ.
- Der Wert ist i.a. von der Assoziativregel abhängig: z.B. 10-7-2
	- linksassoziativ (wie in SML): Wert 1
	- rechtsassoziativ: Wert 5
- In manchen Programmiersprachen sind Assoziativregeln auch deshalb wichtig, weil sie die Reihenfolge der Auswertung bestimmen.

#### **Syntaxanalyse (1)** Syntaxanalyse (1)

- Ausdrücke, die SML zur Auswertung weitergereicht werden, sind linear, da sie aus einer Folge von Zeichen bestehen, z.B.  $(2 * 3) + 1$  und  $2 * 3 + 1$
- Bevor solche Ausdrücke von SML ausgewertet werden, wird deren Syntax analysiert. Die Syntaxanalyse des linearen Ausdrucks (2\*3)+1 führt zur Bildung einer baumartigen Struktur im Speicher wie:

Die gerichteten Kanten stellen Speicheradressen dar (s. Info III).

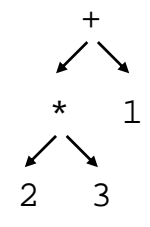

**Database** Kapitel 2: Einführung in die Programmierung mit SML 29

#### **Syntaxanalyse (2)** Syntaxanalyse (2)

Im (linear angeordneten) Speicher ist der Baum wie folgt repräsentiert  $(A_i = \text{Special}$ :

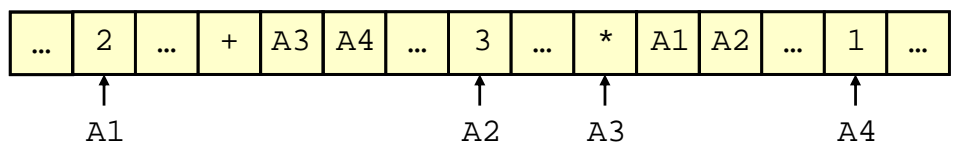

- Die Syntaxanalyse ist aus zwei Gründen notwendig
	- 1. Sie ermöglicht die Auslegung (Interpretation) von unvollständig geklammerten Ausdrücken (wie z.B. 4+5+6).
	- 2. Sie ersetzt die sog. "konkrete Syntax" von Ausdrücken (d.h. die vom Programmierer verwendete Darstellung) durch die sog. "abstrakte Syntax" (d.h. die Repräsentation im Speicher durch Bäume), die von SML zur Auswertung verwendet wird.

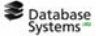

#### **Syntaxanalyse (3)** Syntaxanalyse (3)

- Beachte: die Baumdarstellung ist genauso wie die lineare konkrete Syntax eine abstrakte Wiedergabe der abstrakten Syntax.
- Da 2\*3+1 in SML für (2\*3)+1 steht, führt die Syntaxanalyse von 2\*3+1 zur Bildung desselben Baums wie die Syntaxanalyse von (2\*3)+1.
- Die abstrakte Syntax ist nur dann wünschenswert, wenn die interne Repräsentation der Ausdrücke im Speicher eine Rolle spielt, sonst ist die konkrete Syntax von Vorteil, da sie für den Menschen einfacher (v.a. zu schreiben) ist.

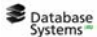

Kapitel 2: Einführung in die Programmierung mit SML 31

#### **ELMUTHEN** Überblick

- 1. Einführung
- 2. Ausdrücke, Werte, Typen und polymorphe Typüberprüfung
- 3. Präzedenz- und Assoziativregeln, Notwendigkeit der Syntaxanalyse, Baumdarstellung von Ausdrücken
- 4. Namen, Bindungen und Deklarationen
- 5. Fallbasierte Definition einer Funktion
- 6. Definition von rekursiven Funktionen

#### Database<br>Systems

#### **Konstantendeklaration (1)**

- Eine *Deklaration* bindet einen Wert an einen Namen. Mögliche Werte sind u.a. Konstanten und Funktionen.
- Eine Konstantendeklaration bindet eine Konstante an einen Namen.
- Bsp.: <sup>[X]</sup> achtert on kythera: /home/wiss/achtert L ∥⊡∥×  $-$  val zwei = 2; val zwei =  $2 \div int$
- Anstelle von Konstantendeklaration spricht man auch von Wertdeklaration, daher das Kürzel val ("value").

```
Database<br>Systems
 Kapitel 2: Einführung in die Programmierung mit SML 33
```
#### **Konstantendeklaration (2)**

• Nach der Konstantendeklaration kann der Name zwei genauso wie die Konstante 2 verwendet werden:

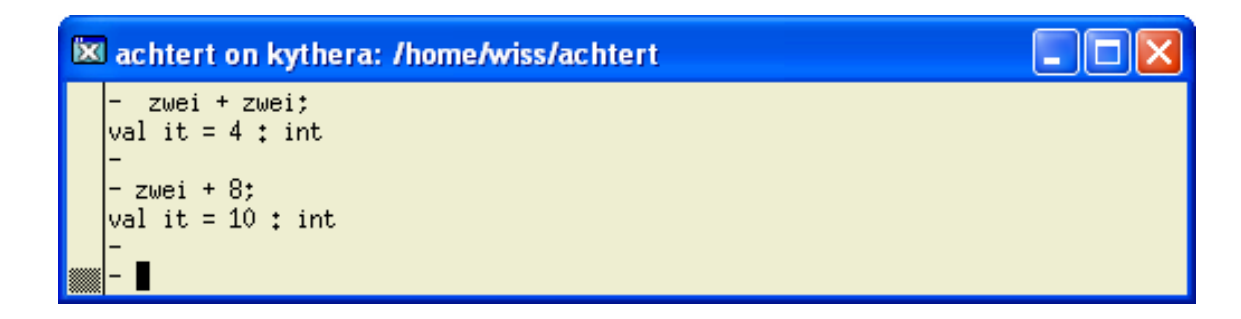

• Beachte: alle Konstantendeklarationen sind Wertdeklarationen, aber nicht alle Wertdeklarationen sind Konstantendeklarationen (vgl. nächste Folie).

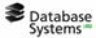

#### **FUNUTII** Funktionsdeklaration (1)

• Eine Funktionsdeklaration (auch Funktionsdefinition) bindet eine Funktion an einen Namen.

 $\Box$ o $\times$ 

• Bsp.:

X achtert on kythera: /home/wiss/achtert - fun zweimal(x) = 2 <mark>\*</mark> x;<br>va<u>l</u> zweimal = fn ; int -> int

- SML gibt anstelle des eigentlichen Wertes des Namens zweimal das Kürzel "fn" (für Funktion) und den Typ der Funktion an, hier int -> int.
- Gleichwertige Deklarationen sind
	- fun zweimal  $(x) = 2 * x$ ;
	- fun zweimal  $x = 2 * x$ ;

**Database** Kapitel 2: Einführung in die Programmierung mit SML 35

**FUNUTII** Funktionsdeklaration (2)

- Der *Typ* der Funktion zweimal wird wie folgt ermittelt:
	- Da 2 eine ganze Zahl ist, steht die überladene Operation \* für die Multiplikation ganzer Zahlen, folglich muss x vom Typ int sein (daher int  $\rightarrow$ ).
	- Da \* die Multiplikation ganzer Zahlen ist, ist der von zweimal berechnete Wert eine ganze Zahl (daher -> int).
	- Die Typermittlung int -> int der Funktion zweimal ist ein Beispiel der "Polymorphen Typermittlung" von SML!
- Der *eigentliche Wert* des Namens zweimal ist die Funktion, die als Eingabe eine ganze Zahl erhält und das Doppelte dieser Zahl liefert.

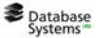

#### **FUNUTII** Funktionsdeklaration (3)

• Nachdem eine Funktion deklariert wurde, kann sie aufgerufen werden:

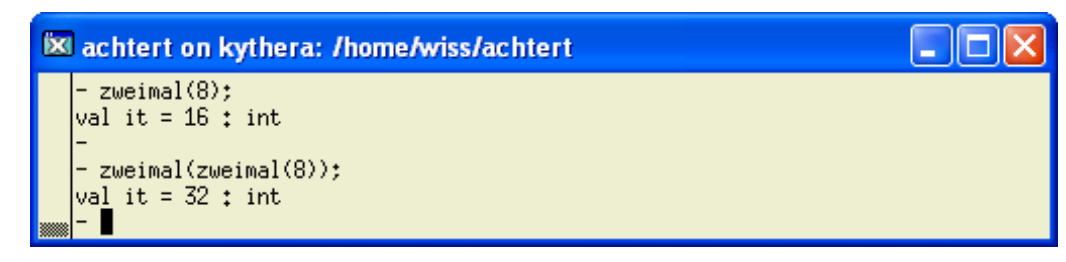

**Database** 

Kapitel 2: Einführung in die Programmierung mit SML 37

**FUNUTII** Funktion als Wert – Anonyme **Funktion**

- Für SML ist eine Funktion ein Wert, daher kann das Deklarationskonstrukt val verwendet werden, um einen Namen an eine (anonyme) Funktion zu binden.
- Die Funktion zweimal kann z.B. wie folgt definiert werden:

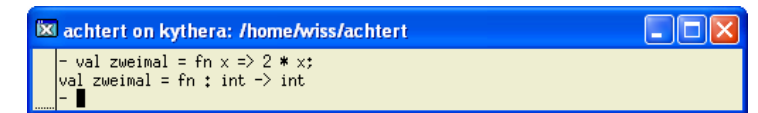

- An den Namen zweimal wird dabei die anonyme Funktion gebunden, die eine Zahl x als Argument erhält und 2 \* x liefert.
- Der Teil  $\text{fn } x \implies 2 \cdot x$  definiert eine anonyme Funktion.
- fn wird oft "lambda"  $(\lambda)$  ausgesprochen
- VORSICHT: Verwechseln Sie die Konstrukte fn und fun von SML nicht!

#### **FLMUTH:** Formale und aktuelle Parameter **einer Funktion**

- In der Funktionsdeklaration fun zweimal(x) =  $2 * x$ ; wird x formaler Parameter (der Funktionsdeklaration) genannt.
- Im Funktionsaufruf zweimal(8)wird 8 aktueller Parameter (des Funktionsaufrufs) genannt.
- Formale Parameter besitzen in Funktionsdeklarationen eine ähnliche Bedeutung wie Pronomen in natürlichen Sprachen.

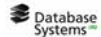

Kapitel 2: Einführung in die Programmierung mit SML 39

#### **Rumpf oder definierter Teil einer Funktionsdeklaration**

- Der Rumpf oder definierte Teil einer Funktionsdeklaration ist der Teil nach dem Zeichen "=".
- In der Funktionsdeklaration fun zweimal(x) =  $2 * x$ ; ist der Rumpf 2 \* x.

#### **THE Typ-Constraints (1)**

• Da  $x + x = 2$  \* x, hätte man die Funktion zweimal wie folgt definieren können:

fun zweimal(x) =  $x + x$ ;

- Nicht alle SML-Systeme nehmen eine solche Deklaration als korrekt an, da der Typ des formalen Parameters x nicht eindeutig feststeht:
	- Manche Systeme nehmen an, dass x den Typ ganze Zahl hat, weil sie im Zweifel annehmen, dass + für die Addition von ganzen Zahlen steht.
	- Andere SML-Systeme treffen keine solche Annahme und verwerfen die o.a. Funktionsdeklaration als inkorrekt.

**Database** 

Kapitel 2: Einführung in die Programmierung mit SML 41

### **TIMUTH:** Typ-Constraints (2)

- Typ-Constraints (auch Typisierungsausdrücke) ermöglichen es, die fehlenden Informationen anzugeben.
- Angabe des Ergebnistyps:
- Angabe des Parametertyps:

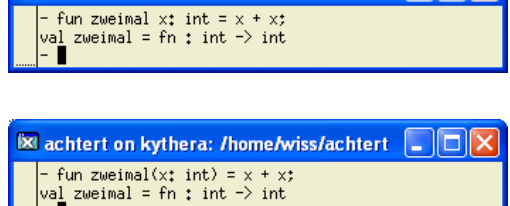

 $\overline{\mathbb{X}}$  achtert on kythera: /home/wiss/achtert  $\boxed{\square}$  $\boxed{\times}$ 

• Angabe des Ergebnis- und Parametertyps:

 $\mathbb{\mathbb{R}}$  achtert on kythera: /home/wiss/achtert  $\|\text{\_}\|$   $\|\text{\_}\|$   $\times$ - fun zweimal(x : int): int = x + x;<br>val zweimal = fn : int -> int

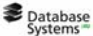

#### **The Typ-Constraints (3)**

• Mit einem Typ-Constraint kann die folgende Funktion für reelle Zahlen definiert werden:

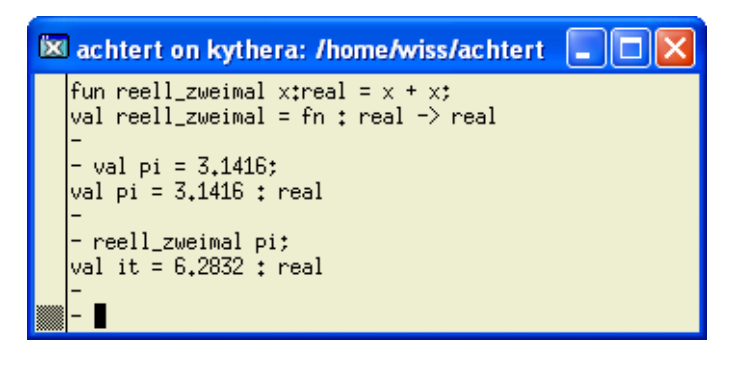

• Beachte: vor und nach dem Zeichen ": " in einem Typ-Constraint sind ein oder mehrere Leerzeichen zulässig.

```
Database<br>Systems
 Kapitel 2: Einführung in die Programmierung mit SML 43
```
#### **Syntax von Namen (1)**

- SML unterscheidet zwischen *alphabetischen* und *symbolischen* Namen, je nachdem wie sie gebildet werden.
- Alphabetische Namen beginnen mit einem Buchstaben, dem endlich viele (auch 0) Buchstaben (a…zA…Z), Ziffern(012…9), Underscore (\_), Hochkommata (single quote: ´) folgen.
- Symbolische Namen sind (endliche) Folgen der Zeichen  $!$  % & \$ # + - \* / : < = > ? @ \ ~ und |.

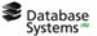

#### **Syntax von Namen (2)**

• Sowohl alphabetische, als auch symbolische Namen können in Konstanten- und Funktionsdeklarationen verwendet werden.

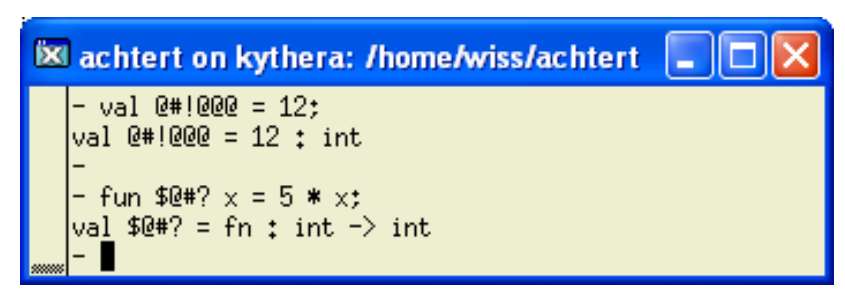

• VORSICHT: Die folgenden symbolischen Namen haben in SML eine vordefinierte Bedeutung: :  $|$  = => -> #

```
Database
Kapitel 2: Einführung in die Programmierung mit SML 45
```
#### **IMULIII** Dateien laden

• Funktionsdeklarationen können in einer Datei (z.B. meine\_datei.sml) gespeichert werden, die dann wie folgt geladen (eingelesen) werden kann:

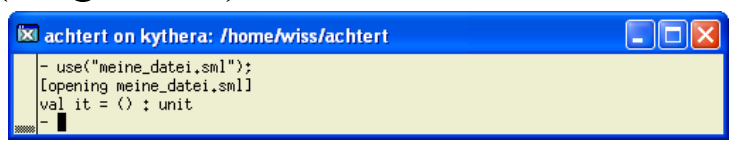

- Dabei ist () ("unity") der einzige Wert des besonderen Datentyps unit.
- •unit liefert einen Wert für Funktionsaufrufe, die eigentlich keinen Wert berechnen, sondern einen Nebeneffekt bewirken (im Falle der vordefinierten Funktion use z.B. das Einlesen einer Datei).

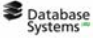

- 1. Einführung
- 2. Ausdrücke, Werte, Typen und polymorphe Typüberprüfung
- 3. Präzedenz- und Assoziativregeln, Notwendigkeit der Syntaxanalyse, Baumdarstellung von Ausdrücken
- 4. Namen, Bindungen und Deklarationen
- 5. Fallbasierte Definition einer Funktion
- 6. Definition von rekursiven Funktionen

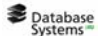

Kapitel 2: Einführung in die Programmierung mit SML 47

#### **ilMU iii** if-then-else (1)

- SML ermöglicht fallbasierte Funktionsdefinitionen.
- Eine Funktion vorzeichen, die der vordefinierten Funktion Int.sign entspricht, kann z.B. wie folgt definiert werden:

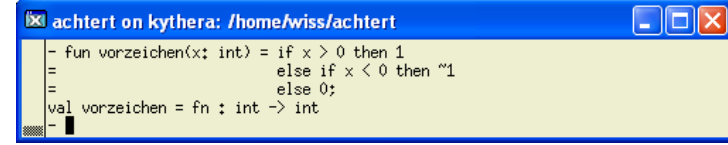

- Das Konstrukt if Test then E1 else E2 stellt die Anwendung einer wie folgt definierten Funktion auf Test dar: (fn true =>  $E1$  | false =>  $E2$ )
- •if Test then E1 else E2 steht also für (fn true =>  $E1$  | false =>  $E2$ )(Test)

#### **ilMU iii** if-then-else (2)

- Im Gegensatz zu (imperativen) Programmiersprachen wie Pascal ist in SML der else-Teil nicht abdingbar. Grund: ein Ausdruck ohne else-Teil wie if B then A hätte keinen Wert, wenn die Bedingung B den Wert false hätte, was in der funktionalen Programmierung unmöglich ist.
- In einem SML-Ausdruck if B then A1 else A2 müssen A1 und A2 denselben Wert besitzen

Database<br>Systems

Kapitel 2: Einführung in die Programmierung mit SML 49

#### **REMUTH: Pattern Matching** (,,Musterangleich<sup>"</sup>) (1)

- In der Definition der anonymen Funktion (fn true =>  $E1$  | false =>  $E2$ ) sind zwei Aspekte bemerkenswert:
	- 1. "<sup>"</sup> drückt eine Alternative aus
	- 2. Die Ausdrücke true und false stellen sog. Muster (Patterns) dar. Matcht der Wert des aktuellen Parameters mit dem ersten Muster, so wird der Wert des Ausdrucks E1 geliefert. Ansonsten wird getestet, ob der Wert des aktuellen Parameters mit dem zweiten Muster matcht.

#### **REMUTH:** Pattern Matching (,,Musterangleich<sup>"</sup>) (2)

- Kommen mehr als zwei Fälle vor, werden die Muster sequentiell in der Reihenfolge der Definition probiert, bis eines mit dem Wert des aktuellen Parameters matcht.
- Das Muster \_ (Wildcard) stellt einen Fangfall dar, d.h. es matcht mit jedem möglichen Wert des aktuellen Parameters. Das Wildcard-Symbol wird nicht im Rumpf eines Falles (also hinter =>) verwendet.

Database<br>Systems

Kapitel 2: Einführung in die Programmierung mit SML 51

#### **REMUTH: Pattern Matching** (,,Musterangleich<sup>"</sup>) (3)

• Das folgende Prädikat liefert true, wenn es auf eine ganze Zahl angewandt wird, die eine (nicht negierte) Ziffer ist:

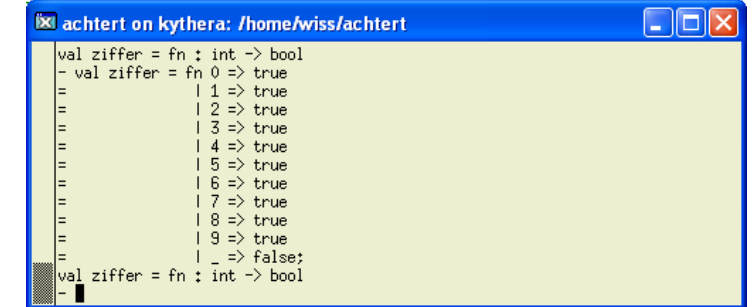

• VORSICHT: Ein Muster ist kein Test, wie etwa (x < 0), sondern repräsentiert mögliche Werte des Parameters.

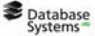

- 1. Einführung
- 2. Ausdrücke, Werte, Typen und polymorphe Typüberprüfung
- 3. Präzedenz- und Assoziativregeln, Notwendigkeit der Syntaxanalyse, Baumdarstellung von Ausdrücken
- 4. Namen, Bindungen und Deklarationen
- 5. Fallbasierte Definition einer Funktion
- 6. Definition von rekursiven Funktionen

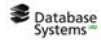

Kapitel 2: Einführung in die Programmierung mit SML 53

#### **Rekursive Berechnung der Summe der** *n* **ersten ganzen Zahlen**

• Die Funktion summe, die zu jeder natürlichen Zahl *n* die Summe aller natürlichen Zahlen von 0 bis einschließlich *n* liefert, kann u.a. wie folgt definiert werden:

> falls  $n > 0$ falls  $n = 0$ summe $(n-1)$ 0 summe $(n)$  $>$ =  $\overline{\mathcal{L}}$  $\left\{ \right.$  $\sqrt{2}$  $=\begin{cases} n+$  summe $(n-1)$  falls n *n*  $n + \text{summe}(n)$ *n*

• In SML kann summe in einer der folgenden Weisen programmiert werden:

 $\mathbb{\mathbb{R}}$  achtert on kythera: /home/wiss/achtert  $\Box$  $\Box$  $\times$ 

- $\mathbb{\overline{M}}$  achtert on kythera: /home/wiss/achtert  $\Box$  $\Box$  $\mathbb{\overline{X}}$ at the summer of the summer of  $\frac{1}{2}$  and the summer of  $\frac{1}{2}$  and summer of  $\frac{1}{2}$  and summer of  $\frac{1}{2}$  and summer of  $\frac{1}{2}$  and summer of  $\frac{1}{2}$  and  $\frac{1}{2}$  and  $\frac{1}{2}$  and  $\frac{1}{2}$  and  $\frac{1}{2}$
- Beachte: Bei der *Wertdefinition* einer rekursiven Funktion, muss rec verwendet werden..

### **Effiziente Berechnung der Summe der** *n* **ersten ganzen Zahlen**

- Die Funktion summe kann auch wie folgt definiert werden: summe $(n) = n * (n + 1) / 2$
- Diese Definition führt zu wesentlich effizienteren Berechnungen, da sie für jedes *n* nur drei Grundoperationen verlangt.
- Diese Definition kann in SML wie folgt programmiert Werden: Ex achtert on kythera: /home/wiss/achtert DDX

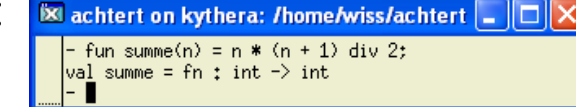

• Wir untersuchen nun die Korrektheit dieser Implementierung und wiederholen hierzu nochmals die Technik des Induktionsbeweises.

```
Database<br>Systems
```
Kapitel 2: Einführung in die Programmierung mit SML 55

# **KLMULIII** Vollständige Induktion (1)

- Wenn für eine Eigenschaft *E*, die in Abhängigkeit von  $n \in N$  formuliert werden kann, gilt:
	- (i)  $E(0)$  ist wahr;
	- (ii)  $E(m)$  ist wahr für ein  $m \in N \Rightarrow E(m+1)$  ist wahr, dann folgt:  $E(n)$  ist wahr für alle  $n \in N$ .
- (i) heißt *Induktionsanfang* (oder *Induktionsbasis*).
- (ii) heißt *Induktionsschluss* (oder *Induktionsschritt*).
- " $E(m)$  ist wahr für ein  $m \in N$ " heißt *Induktionsvoraussetzung* (oder *Induktionsannahme*).
- Die vollständige Induktion gehört zu den unabdingbaren Techniken der Informatik.

#### **KLMULIII** Vollständige Induktion (2)

Induktiver Beweis der Korrektheit von summe(*n*) =  $n * (n + 1) / 2$ : • *Induktionsanfang: m*=0 summe(0) =  $0 * (0 + 1) / 2 = 0$ • *Induktionsschritt*  $-$  *Induktionsannahme*: summe $(m) = m * (m + 1) / 2$  $-z.z$ .: summe $(m + 1) = (m + 1)*(m + 2)/2$ Beweis: summe $(m + 1) = m + 1 + \text{sum}(m) =$  $m+1+(m*(m+1)/2) =$  $\left[2(m+1)+(m*(m+1))\right]/2=$  $(m+1) * (m+2)/2$  **qed.** 

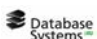

Kapitel 2: Einführung in die Programmierung mit SML 57

### **Alternativer Beweis (1)**

- Sei *n* ∈ *N*
- *Fall 1*: *n* ist gerade
	- Die ganzen Zahlen von 1 bis *n* können in Paaren (*n*,1), (*n*-1,2), (*n*-2,3), … gruppiert werden.
	- Das letzte solcher Paare ist ((*n*/2)+1, *n*/2), weil kein weiteres solches Paar  $(a,b)$  die beiden Eigenschaften  $a+b = n+1$  und  $a \leq b$  besitzt (\*).
	- Die Summe der Zahlen jedes Paares ist *n*+1 und es gibt *n*/2 solche Paare, also summe $(n) = n * (n + 1) / 2$ .

#### **Alternativer Beweis (2)**

- *Fall 2*: *n* ist ungerade
	- Die ganzen Zahlen von 0 bis *n* können in Paaren (*n*,0), (*n*-1,1), (*n*-2,2), … gruppiert werden.
	- Das letzte solcher Paare ist ((*n*/2)+1, *n*/2) (\*\*).
	- Die Summe der Zahlen jedes Paares ist *n* und es gibt (*n+1)*/2 solche Paare, also summe $(n) = n * (n + 1) / 2$ .
- Bemerkung: Die Aussagen (\*) und (\*\*) verlangen im Grunde (einfache) Induktionsbeweise, die hier der Übersichtlichkeit halber ausgelassen werden

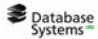

Kapitel 2: Einführung in die Programmierung mit SML 59

#### **TENUTII Terminierungsbeweis (1)**

- Die Programmierung von rekursiven Funktionen kann (z.B. durch Denk- oder Programmierfehler) zu einer nichtterminierenden Funktion führen. Bsp.: fun  $s(n) = n + s(n+1)$ ;
- Die Terminierung einer rekursiven Funktion wie z.B. summe kann mit Hilfe der vollständigen Induktion gezeigt werden.
- In der Regel gibt es unendlich (oder zu viele) mögliche Aufrufparameter, so dass durch Testen zwar Fehler gefunden werden können, allerdings ohne Garantie, dass alle Fehler gefunden wurden. Deshalb sind Beweise unabdingbare Bestandteile der Programmentwicklung.

#### **TENUTII Terminierungsbeweis (2)**

 $\overline{\mathbf{X}}$  achtert on kythera: /home/wiss/achtert  $\Box$ Terminierungsbeweis für summe - val rec summe = fn 0 => 0 | n => n + summe(n-1);<br>val summe = fn : int -> int • *Induktionsanfang: m*=0 summe(0) terminiert, weil nach Funktionsdeklaration summe(0) den Wert 0 liefert • *Induktionsschritt*: – *Induktionsannahme*: summe(*m*) terminiert für eine natürliche Zahl  $m \in N$ – z.z: summe(m+1) terminiert Beweis: • Nach Funktionsdeklaration liefert der Aufruf summe (m+1) den Wert von  $m+1+$ summe $(m)$ . • Nach Induktionsannahme terminiert der Aufruf summe (m). • Folglich terminiert auch der Aufruf summe (m+1). **qual. Database** Kapitel 2: Einführung in die Programmierung mit SML 61

#### **ELMUTHEN** Überblick

- 7. Wiederdeklaration eines Namen Statische Bindung Umgebung
- 8. Totale und partielle Funktionen (Fortsetzung)
- 9. Kommentare
- 10. Die Standardbibliothek von SML
- 11. Beispiel: Potenzrechnung

#### Database<br>Systems

#### **Wiederdeklaration eines Namen**

• Betrachten wir die folgende Sitzung

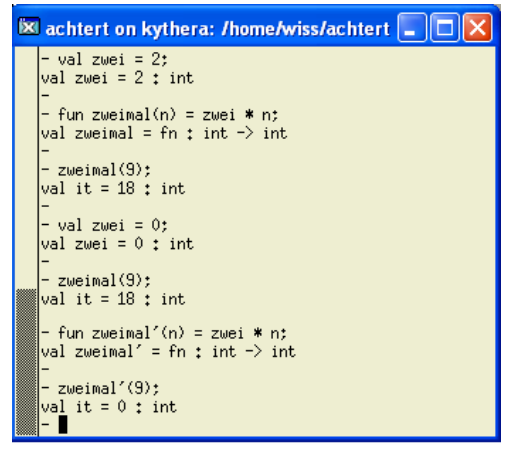

- **Es achtert on kythera: /home/wiss/achtert OX** · Es ist zulässig, die Bindung eines Wertes (Konstante oder Funktion) an einen Namen durch eine neue Deklaration zu ändern (*Wiederdeklaration*).
	- Wird der Name in einer Deklaration verwendet, dann gilt seine letzte Bindung an einen **Wert**

Database<br>Systems

Kapitel 2: Einführung in die Programmierung mit SML 63

#### **KLMULIII** Statische und dynamische Bindung

- Die Wiederdeklaration eines Namens gilt jedoch nicht für Deklarationen, die diesen Namen *vor* der Wiederdeklaration verwendet haben.
- So steht im Beispiel zwei für 2 in der Deklaration der Funktion zweimal, für 0 in der Deklaration der Funktion zweimal'.
- Man sagt, die Bindung in SML ist *statisch* (oder lexikalisch).
- Hätte die Wiederdeklaration eines Namens *N* Einfluss auf Funktionen, deren Rümpfe sich auf *N* beziehen, so würde man von *dynamischer* Bindung sprechen.

#### **ILMUTHEN** Umgebung (1)

- Das SML-System verwaltet mit jeder Sitzung und jeder eingelesen Datei eine geordnete Liste der Gestalt Name=Wert (dargestellt als Paare (Name,Wert)). Diese Liste heißt *Umgebung*.
- Jede neue Deklaration eines Wertes W für einen Namen N führt zu einem neuen Eintrag N=W am Anfang der Umgebung.
- Um den Wert eines Namens zu ermitteln, wird die Umgebung von Anfang an durchlaufen. So gilt immer als Wert eines Namens N derjenige Wert, der als letztes angegeben wurde.

**Database** 

Kapitel 2: Einführung in die Programmierung mit SML 65

#### **ILMUTHEN** Umgebung (2)

- Kommt ein Name A im Wertteil W einer Deklaration val N=W oder val rec N=W oder fun N=W vor, so wird der Wert von A ermittelt und in W anstelle A eingefügt, bevor der Eintrag für N in der Umgebung gespeichert wird.
- Deshalb verändert eine spätere Widerdeklaration von A den Wert von N nicht.

#### Database<br>Systems Kapitel 2: Einführung in die Programmierung mit SML 66

- 7. Wiederdeklaration eines Namen Statische Bindung Umgebung
- 8. Totale und partielle Funktionen (Fortsetzung)
- 9. Kommentare
- 10. Die Standardbibliothek von SML
- 11. Beispiel: Potenzrechnung

Database<br>Systems

Kapitel 2: Einführung in die Programmierung mit SML 67

### **TEMUTHENT Totale und partielle Funktion (Fortsetzung)**

• Die rekursive Funktion summe

 $\mathbb{\mathbb{R}}$  achtert on kythera: /home/wiss/achtert  $\Box$   $\Box$   $\times$ - fun summe(n) = if n = 0 then 0 else n + summe(n−1)<br>val summe = fn : int -> int

ist über den ganzen Zahlen nicht total, weil ein Aufruf von summe mit einem nicht positiven Eingabeparameter (z.B. ~25) nicht terminiert. Über den natürlichen Zahlen ist die Funktion aber total.

• Um sicherzustellen, dass die Funktion auch nur mit den entsprechenden Parametern aufgerufen wird, ist es ist wichtig, zu ermitteln, über welchen Bereich eine programmierte Funktion total ist. Oftmals werden zudem weitere Eigenschaften der Funktion nur bzgl. des totalen Bereichs angegeben.

- 7. Wiederdeklaration eines Namen Statische Bindung Umgebung
- 8. Totale und partielle Funktionen (Fortsetzung)
- 9. Kommentare
- 10. Die Standardbibliothek von SML
- 11. Beispiel: Potenzrechnung

**Database** 

Kapitel 2: Einführung in die Programmierung mit SML 69

#### **Kommentare**

- In SML sind Kommentare beliebige Texte, die mit den Zeichen (\* anfangen und mit den Zeichen \*) enden.
- SML lässt auch geschachtelte Kommentare zu.

• Bsp.:

• BEACHTE: Klare und präzise Kommentare sind in jedem Programm unabdingbar! Es ist naiv anzunehmen, dass ein Programm selbsterklärend ist.

- 7. Wiederdeklaration eines Namen Statische Bindung Umgebung
- 8. Totale und partielle Funktionen (Fortsetzung)
- 9. Kommentare
- 10. Die Standardbibliothek von SML
- 11. Beispiel: Potenzrechnung

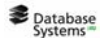

Kapitel 2: Einführung in die Programmierung mit SML 71

#### **LIMUTHENRY Die Standardbibliothek von SML (1)**

- Manche vordefinierte Funktionen von SML wie Real.compare sind in sog. *Modulen* (Programmen) programmiert, andere Funktionen wie + sind Teile des SML-Systems.
- Die SML-Bezeichnung für Modul ist "Struktur" (structure).
- Eine Funktion F, die in einem Modul M definiert ist, wird außerhalb dieses Moduls als M.F bezeichnet und aufgerufen.

#### **LIMUTHENRY Die Standardbibliothek von SML (2)**

- Die Standardbibliothek stellt eine Sammlung von Modulen für herkömmliche Typen wie reelle Zahlen dar.
- Die Module der Standardbibliothek werden vom SML-System automatisch geladen. Das Laden von anderen Modulen muss aber vom Programmierer explizit angefordert werden (s. Kapitel 12).
- Dokumentation zur SML-Standardbibliothek unter http://www.smlnj.org/doc/basis/

Kapitel 2: Einführung in die Programmierung mit SML 73

### **ELMUTHE Überblick**

- 7. Wiederdeklaration eines Namen Statische Bindung Umgebung
- 8. Totale und partielle Funktionen (Fortsetzung)
- 9. Kommentare
- 10. Die Standardbibliothek von SML
- 11. Beispiel: Potenzrechnung

#### Database<br>Systems

#### **EIMUTH Einfache Potenzrechnung**

• Die folgende (nicht vordefinierte) Funktion soll in SML  $programmiert werden: potenz:  $Z \times N \rightarrow Z$$ 

 $(a,b) \mapsto a^b$ 

• Die folgenden Gleichungen liefern die Grundlage für ein rekursives Programm:  $a^b =$ 1, falls  $b = 0$ 

$$
a^b = a \cdot a^{b-1}
$$
, **sonst**

• Implementierung in SML

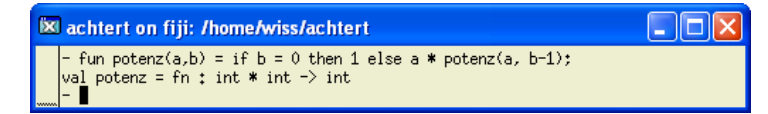

```
Database
```
Kapitel 2: Einführung in die Programmierung mit SML 75

#### **TENUTII Terminierungsbeweis für die einfache Potenzrechnung**

Induktiver Beweis, dass für alle (*a*,*b*)∈(*Z* x *N*) der Aufruf potenz(a,b) terminiert:

Sei *a* eine beliebige ganze Zahl.

- *Induktionsanfang: b*=0 Nach Funktionsdeklaration terminiert der Aufruf und liefert 1.
- *Induktionsschritt*:
	- *Induktionsannahme*: potenz(a,b) terminiert für eine natürliche Zahl  $b \in N$
	- z.z: potenz(a,b+1) terminiert Beweis:
		- Nach Funktionsdeklaration liefert der Aufruf potenz (a, b+1) den Wert von a\*potenz(a,b).
		- Nach Induktionsannahme terminiert der Aufruf potenz(a,b).
		- Folglich terminiert auch der Aufruf potenz(a,b+1). **qed.**

#### **IMU FII Zeitbedarf der einfachen Potenzrechnung**

- Der Zeitbedarf wird als die Anzahl der Multiplikationen zweier ganzer Zahlen geschätzt. Diese Schätzung stellt eine (übliche) Vergröberung dar, da die Multiplikation kleiner Zahlen weniger Zeit verlangt, als die Multiplikation großer Zahlen.
- Die Berechnung von potenz(a, b+1) benötigt eine Multiplikation mehr als die Berechnung von potenz(a, b), die Berechnung von potenz(a, 0) benötigt keine Multiplikation. Also benötigt die Berechnung von potenz(a,b) insgesamt b Multiplikationen.
- Man sagt, dass der Zeitbedarf der Funktion potenz linear im zweiten Argument ist.

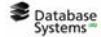

Kapitel 2: Einführung in die Programmierung mit SML 77

**ElMU Film** Effizientere Potenzrechnung

- Ist *b* gerade mit  $b = 2k$ , so gilt:  $a^b = a^{2k} = (a^k)^2$
- Es ist also möglich, für gerade natürliche Zahlen b die b-Potenz einer ganzen Zahl a mit weniger als b Multiplikationen zu berechnen.
- Dies führt zu folgenden Funktionsdeklarationen:

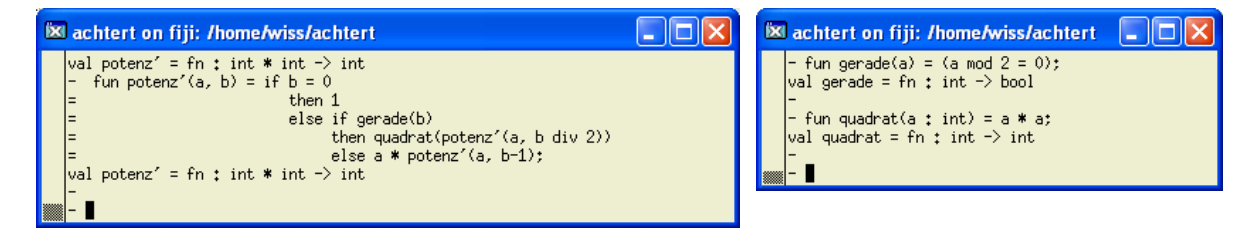

#### **IMULIII** Zeitbedarf der effizienteren **Potenzrechnung (1)**

- Der Zeitbedarf der Funktion potenz' wird ebenfalls als die Anzahl der Multiplikationen zweier ganzer Zahlen geschätzt. Dabei werden die Rechenzeiten für die Aufrufe des Prädikats gerade vernachlässigt.
- Somit ist die Rechenzeit abhängig von b und unabhängig von a. Sei also *rz*(b) die Rechenzeit eines Aufrufs potenz'(a, b) (für eine bel. ganze Zahl a und eine natürliche Zahl b). Es gilt:
	- $rz(2<sup>b</sup>) = rz(2<sup>b-1</sup>)+1$
	- $rz(0) = 0$
	- Daraus folgt:  $rz(2<sup>b</sup>) = b$
- Auf die Potenzen von 2 ist also *rz* die Umkehrung der Funktion  $b\rightarrow 2^b$ , d.h. der Logarithmus zur Basis 2, genannt log<sub>2</sub>. Diese Beobachtung liefert keinen präzisen Wert für Zahlen, die keine Potenzen von 2 sind.

**Database** 

Kapitel 2: Einführung in die Programmierung mit SML 79

**ELMU FII Zeitbedarf der effizienteren Potenzrechnung (2)**

• Für große Zahlen ist der Zeitbedarf von potenz' viel geringer als der Zeitbedarf von potenz, z.B. bedarf potenz'(a, 1000) nur 14 Multiplikationen anstatt der 1000 Multiplikationen von potenz(a, 1000). Für wachsende Werte von b vergrößert sich sehr schnell der Berechnungszeitabstand zwischen potenz' und

potenz:

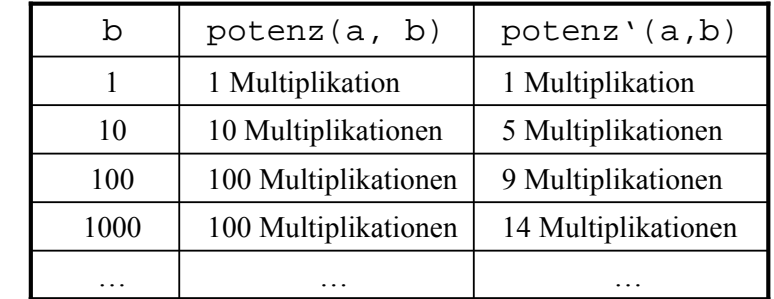

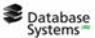

#### **Bessere Implementierung der Bessere Implementierung der effizienteren Potenzrechnung**

• Die folgende Implementierung der effizienteren Potenzrechnung ist auch möglich:

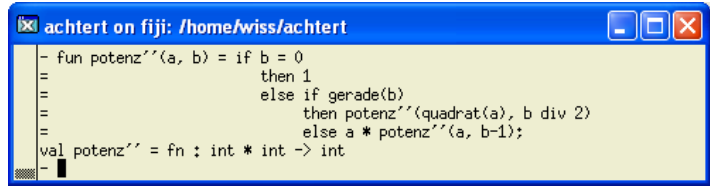

- Es ist leicht zu überprüfen, dass die Zeitbedarfsanalyse für die Funktion potenz' auch auf die Funktion potenz'' zutrifft.
- Im Abschnitt 4.3 werden wir sehen, dass der then-Fall der Funktion potenz'' *endrekursiv* ist, d.h. dass der rekursive Aufruf außer im if-thenelse-Ausdruck in keinem weiteren zusammengesetzten Ausdruck vorkommt. Man beachte, dass der else-Fall der Funktion potenz'' nicht endrekursiv ist. In diesem Abschnitt wird dann erläutert, warum Funktionen mit nur endrekursiven Aufrufen gegenüber Funktionen mit nicht-endrekursiven Aufrufen vorzuziehen sind.

Database<br>Systems Kapitel 2: Einführung in die Programmierung mit SML 81